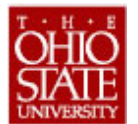

## **The Ohio State University Pre-Trip Worksheet (eTravel System)**

- This worksheet is an optional tool that may be used to help organize a traveler's pre-trip planning and subsequent entry into the eTravel System. - Additional details/instructions may be included in the free form field on page 2.

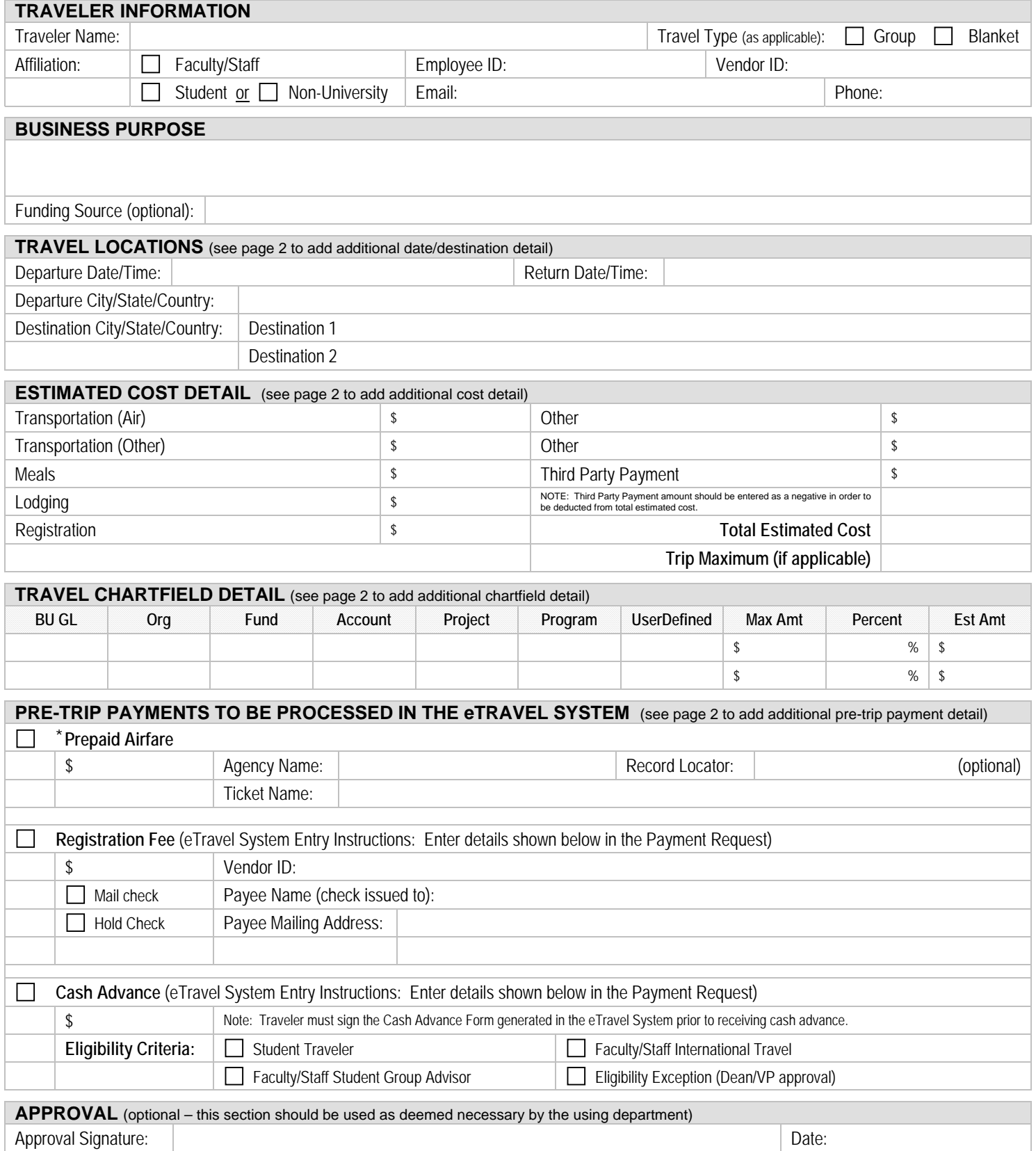

## **ADDITIONAL DETAILS / INSTRUCTIONS** (optional)